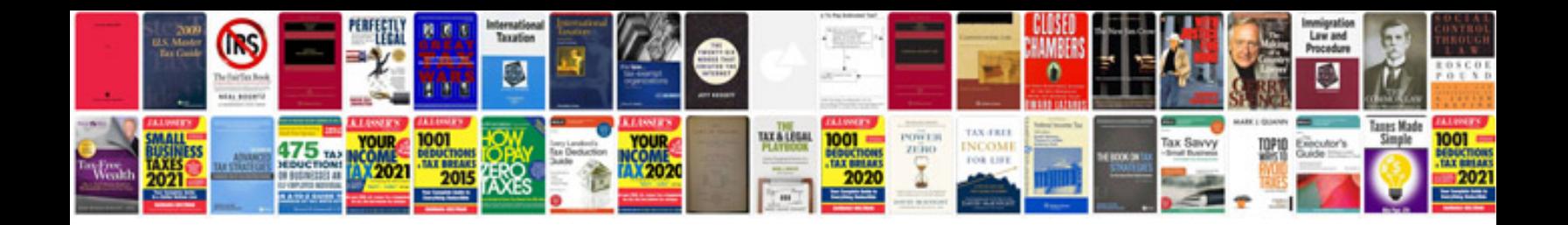

**Pdf viewer for android example**

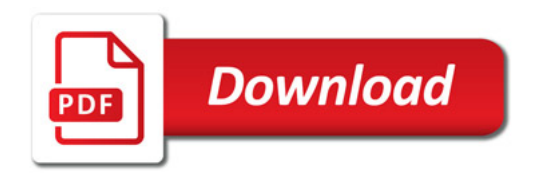

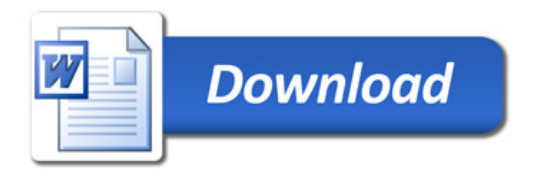